# **AutoCAD Crack Free Download [Latest] 2022**

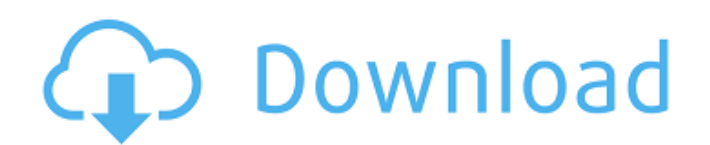

## **AutoCAD Crack + Free [Latest-2022]**

AutoCAD Download With Full Crack has been used to design hundreds of billions of square feet of buildings, machinery, planes, cars, railcars, ships, and thousands of other items. Building designers and contractors have used AutoCAD in commercial, military, government, and educational facilities and to create their own buildings. AutoCAD supports architecture, construction, electrical engineering, drafting, manufacturing, and mechanical engineering. It can import and create 2D and 3D building models, create drawings, specifications, bills of materials, and walk-through models. AutoCAD also supports installation, construction, equipment layout, piping and wiring, and cable routing. The software has a simple to learn user interface, with AutoCAD's command line interface also available. Units AutoCAD units are common measurements used in CAD applications. AutoCAD uses a metric based system, including units of measurement such as the centimeter, millimeter, meter, and yard. To convert to Imperial, multiply by 0.0254. To convert to US customary, divide by 0.0254. History The AutoCAD product was developed by Carl Bass in 1981 as a modular CAD system for Ford's "Project Avarie", in which it developed a system to draw car interiors. At the time, Ford had 150 employees working on the project. The first version of AutoCAD, version 1.0, was written by Andy Groenewegen, Kevin Scott, and Carl Bass as a hobby project. The software was first published in November 1982 as a general-purpose engineering tool for AutoDesk's Centaur brand of microcomputers, and was limited to the type of hardware and software of that era. It was released as shareware, with the source code freely available. The software was released in late 1983 as Version 1.0, and provided 20 pre-defined plans, which were later expanded to over 100 standard plans. In 1984, Carl Bass was asked to work with a manager of the Ford Interior division, Paul Williams, on a CAD system for car interiors. Williams and Bass did not have the technical resources to develop a CAD system, so they sought help from the people they knew at Autodesk. The team at Autodesk shared the original source code for AutoCAD with Ford, and in February 1984 the software was released as shareware under the name AutoCAD for Ford. Development of the software continued until 1991. While working on AutoC

#### **AutoCAD**

Tranmission Windows and Mac desktop clients can be set to work remotely. The AutoCAD Tranmission client for Windows and AutoCAD LT for Mac are the only two remotely accessible AutoCAD clients at present. AutoCAD is also available as a server-based application, an On-Line Transaction Processing (OLTP) application, a Data Warehouse, and a process engine for AutoCAD LT. AutoCAD and AutoCAD LT can be administered from inside the drawing program using two methods: via the command line and the Graphical User Interface (GUI). The command line interface is also available in AutoCAD LT. All modes are available in the.NET-based ObjectARX APIs for C++, and the Mono (Open Source implementation of.NET) implementation of.NET and AutoCAD LT APIs. Version history Below is a list of versions, along with their major and minor versions: See also Autodesk CASE References Further reading A Guide to Autodesk AutoCAD; by Peter Glaskowsky & Kathleen McConville (2003) A Guide to Autodesk AutoCAD Architecture; by Peter Glaskowsky & Kathleen McConville (2003) A Guide to Autodesk AutoCAD Electrical; by Peter Glaskowsky & Kathleen McConville (2003) A Guide to Autodesk AutoCAD Mechanical; by Peter Glaskowsky & Kathleen McConville (2003) A Guide to Autodesk AutoCAD Civil 3D; by Peter Glaskowsky & Kathleen McConville (2003) AutoCAD: The New Release; by Peter Glaskowsky (2003) AutoCAD LT: The New Release; by Peter Glaskowsky (2003) A guide to Autodesk 3D-CAD; by Peter Glaskowsky & Kathleen McConville (2003) AutoCAD Quick Reference; by Peter Glaskowsky & Kathleen McConville (2004) AutoCAD Tips & Tricks; by Peter Glaskowsky & Kathleen McConville (2004) AutoCAD Technical Reference; by Peter Glaskowsky & Kathleen McConville (2004) AutoCAD User's Guide; by Peter Glaskowsky & Kathleen McConville (2004) AutoCAD User's Guide; by Peter ca3bfb1094

### **AutoCAD**

Open Autocad. Open the Language submenu at the top of the screen. Select the language you wish to use in Autocad: 1. English 2. French 3. Italian 4. Japanese Click Install. Click OK. Click OK to exit the Language submenu. Click OK to exit Autocad. Launch Autocad. You will see the icon with the language you chose in the lower left corner of the screen. Select the language you wish to use. Type Start, then press . Autocad will start in the language you chose. First steps The following steps walk you through opening Autodesk AutoCAD. Click Autodesk Autocad. Autocad will open and show the language settings. Click Language. The Language submenu will open. Select the language you want to use in Autocad. Click Install. You will see the icon with the language you chose in the lower left corner of the screen. Click Install to launch Autocad. You will see the icon with the language you chose in the lower left corner of the screen. Click OK. You will see the language submenu in the lower left corner of the screen. Select the language you wish to use in Autocad. Click OK. You will see the Language submenu in the lower left corner of the screen. Select the language you wish to use in Autocad. Click OK. You will see the Language submenu in the lower left corner of the screen. Select the language you wish to use in Autocad. Click OK. You will see the Language submenu in the lower left corner of the screen. Select the language you wish to use in Autocad. Click Install. You will see the icon with the language you chose in the lower left corner of the screen. Click Install to launch Autocad. You will see the icon with the language you chose in the lower left corner of the screen. Click OK. You will see the language submenu in the lower left corner of the screen. Select the language you wish to use in Autocad. Click OK.

#### **What's New in the?**

Customizable Label Boxes: Add custom labels to an object's name or title bars. The boxes appear at the top and bottom of the drawing window and display the labels in a format that complements the object's text. You can create your own custom boxes for any object, or modify the names and descriptions that come with new templates. (video: 4:05 min.) Automatic Loading of Naming Information: Automatically update the name of a drawing with naming information such as an object's attributes, dimensions, and even its supplier. You can also hide the name of a drawing to protect it from accidental edits. In addition, our new naming interface enables you to rename entire object classes, including drawings and groups. You can even create your own new class categories and assign your own text to them. (video: 6:50 min.) A Completely Different New Naming Interface: Get and import naming information from a wide variety of external sources. For example, you can import text information such as the title of a table or function, the name of a drawing, the supplier's name, or even the name of a drawing from a database. You can also automatically assign the name of a group to each part of the object. These options and many others are available in a completely new interface, making it easier than ever to track down and load your naming information. (video: 7:10 min.) A New Version of the Range Select: Quickly find and select the first and last elements of a range—no need to create or save the range first. Simply hit the "First" or "Last" button and immediately see the updated range. (video: 1:05 min.) A New Way to Add, Save, and Apply Shapes: Save and apply new geometric objects directly to the drawing, preserving the original parameters and context. (video: 2:50 min.) An Updated Object Template Tool: Tap an object in a drawing to show an object's template at the click of a button. You can apply the template to multiple objects in the drawing or insert the template as a separate, new drawing. If you apply a template to an existing drawing, it automatically updates the original object's text, dimensions, drawing tags, and other editing information. In addition, templates can now be shared with any

## **System Requirements:**

Windows 7 or newer Mac OS X 10.6 or newer Processor: Intel Core i5-3300 or AMD Phenom II x4 955 Video Card: NVIDIA Geforce GTX 760 or AMD Radeon HD 7870 Memory: 8GB RAM DirectX: Version 11 Network: Broadband Internet connection The Old School Runescape, in its current form, is only available to the community and is not officially supported. All trademarks, logos, characters, vehicles and places are the property of their respective

<https://www.wemoveondemand.com/wp-content/uploads/2022/07/AutoCAD-27.pdf> <https://lefterovata-kashta.eu/autocad-crack-free-pc-windows/> <http://bookmanufacturers.org/autocad-2022-24-1-crack-for-windows-2> <https://islandcremations.com/wp-content/uploads/2022/07/AutoCAD-74.pdf> <https://www.alalucarne-rueil.com/autocad-2/> <https://lourencocargas.com/autocad-for-pc/> <https://pharmacienstat.com/wp-content/uploads/2022/07/rosjary.pdf> <https://wanoengineeringsystems.com/autocad-for-windows-5/> <https://shalamonduke.com/autocad-with-registration-code-download-for-pc/> <https://onlinenews.store/autocad-crack-free-3/سیاست/> <https://peritajesonline.com/wp-content/uploads/2022/07/harigna.pdf> [http://rootwordsmusic.com/wp](http://rootwordsmusic.com/wp-content/uploads/2022/07/AutoCAD_Crack__Keygen_Free_3264bit_Updated.pdf)[content/uploads/2022/07/AutoCAD\\_Crack\\_\\_Keygen\\_Free\\_3264bit\\_Updated.pdf](http://rootwordsmusic.com/wp-content/uploads/2022/07/AutoCAD_Crack__Keygen_Free_3264bit_Updated.pdf) <https://rei4dummies.com/wp-content/uploads/2022/07/lanjaic.pdf> <http://gobigup.com/?p=23013> <http://wp2-wimeta.de/autocad-crack-free-download-winmac-3/> <https://amlakarike.com/wp-content/uploads/2022/07/shalbere.pdf> <https://pzn.by/uncategorized/autocad-23-0-crack-download-april-2022/> <http://www.osremanescentes.com/acervo-teologico/autocad-crack-mac-win-2022/> <https://www.chimfab.com/autocad-2021-24-0-crack-activation-key-free-download-for-windows-latest/> [https://vipfitnessproducts.com/wp-content/uploads/2022/07/AutoCAD\\_\\_Crack.pdf](https://vipfitnessproducts.com/wp-content/uploads/2022/07/AutoCAD__Crack.pdf)